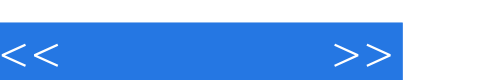

## , tushu007.com

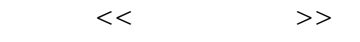

- 13 ISBN 9787111282686
- 10 ISBN 711128268X

出版时间:2009-10

页数:225

PDF

更多资源请访问:http://www.tushu007.com

, tushu007.com

ViewCube Steer<br>DwFx

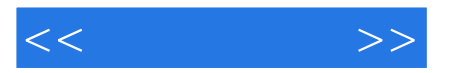

 $\mathop{\rm AutoCAD}\nolimits$  Autodesk AutoCAD AutoCAD2009 Autodesk AutoCAD2009

AutoCAD2009

—ingwheels ShowMotion

12 AutoCAD2009 AutoCAD

同时,根据作者长期从事CAD教学和研究的体会,通过"小提示"等形式总结了许多教学经验和技巧

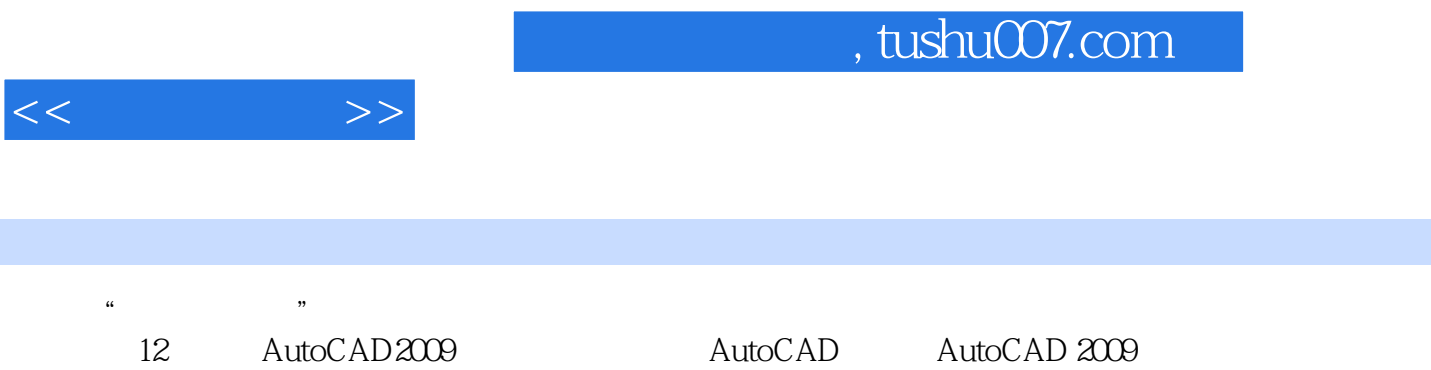

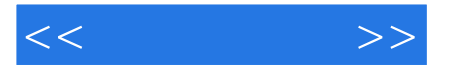

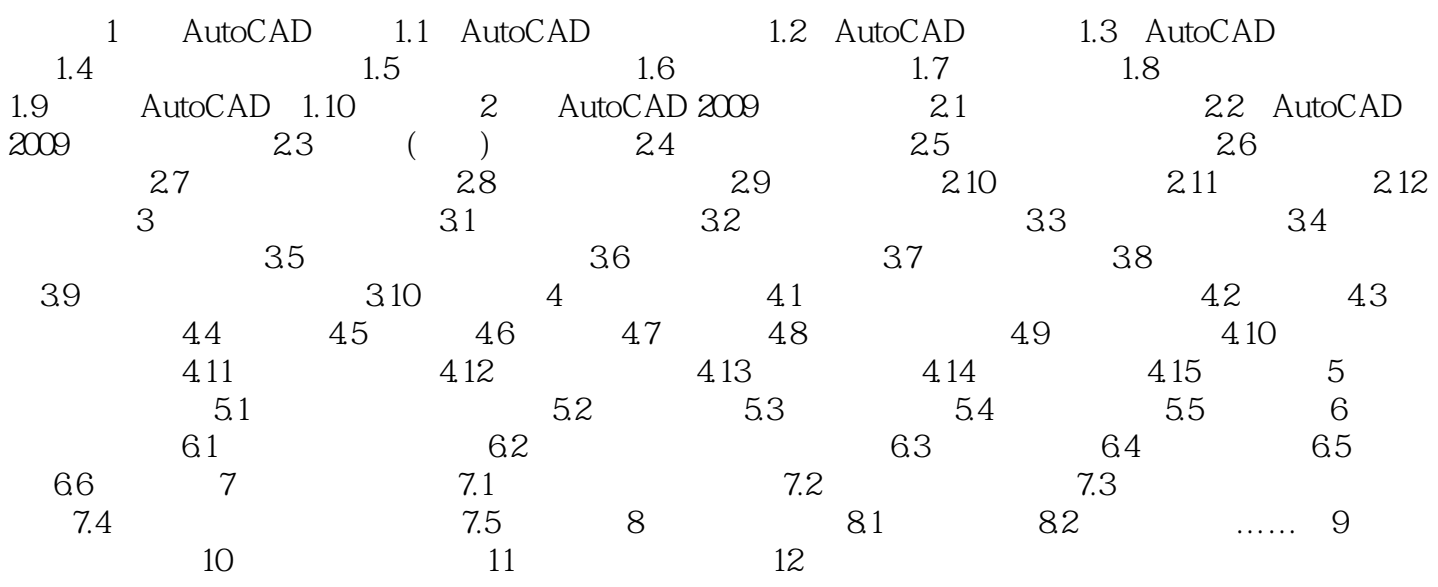

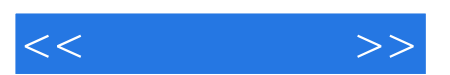

*Page 5*

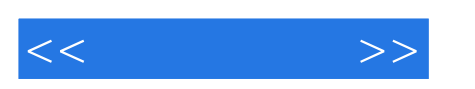

:AutoCAD 2009

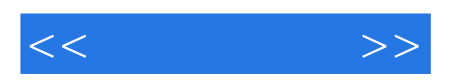

本站所提供下载的PDF图书仅提供预览和简介,请支持正版图书。

更多资源请访问:http://www.tushu007.com